# Quality Management System

**(ISO / TS system) qa.viewiss.com**

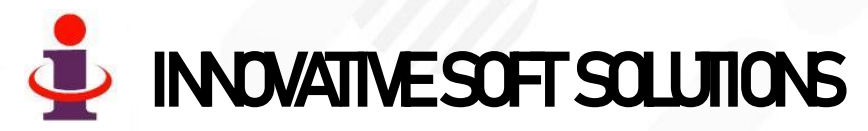

WWW.VIEWISS.COM

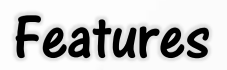

- ✓ This is a website portal for managing and controlling quality system documentation of ISO9000 / TS16949 / ISO14000.
- ✓ A Windows 10 system having Wi-Fi / LAN connection is sufficient to use as server. There is no need for any other high-end Computer/Server.
- System Automatically lists test to be carried out with date-time.
- Our software captures login name, time of entry automatically whenever some one feed data and they can not be edited. Hence you can see who has entered, what data and when! Very nice security feature to eliminate manipulation!

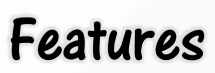

- ✓ **Highly secured, with user based restriction** to access information that can be set or altered any time by system administrator in your company.
- $\checkmark$  As an option, it can also be hosted & maintained in your web server.
- A Windows 10 system having Wi-Fi / LAN connection is sufficient to use as server. There is no need for any other high-end Computer/Server.
- ✓ **Live Reports in your mobile/computer** at all times 24hrs a day across the year.
- No need for any other communication like mail, phone etc., for sharing information.
- $\checkmark$  MIS reports for better Management.
- ✓ All reports can be **downloaded to your computer in Excel format.**

## Benefits of our Cloud Server

- $\checkmark$  No investment for you on server computer, repair, maintenance and replacement.
- $\checkmark$  No need to invest for software for every site and can use the same software for all sites.
- No need of daily backup of database.
- No need of employing any hardware / software computer engineer.
- No AMC needed for your server as you don't need one.
- You can access data from your Computer/Mobile all 24hrs 365 days of the year from your home or from anywhere across the world which is not possible if you go for your own office server.
- If you are having more than one site and HO being in different location, it is better to go for our / your own cloud server to reduce the cost and higher utilization and access level.

# Working Flowchart

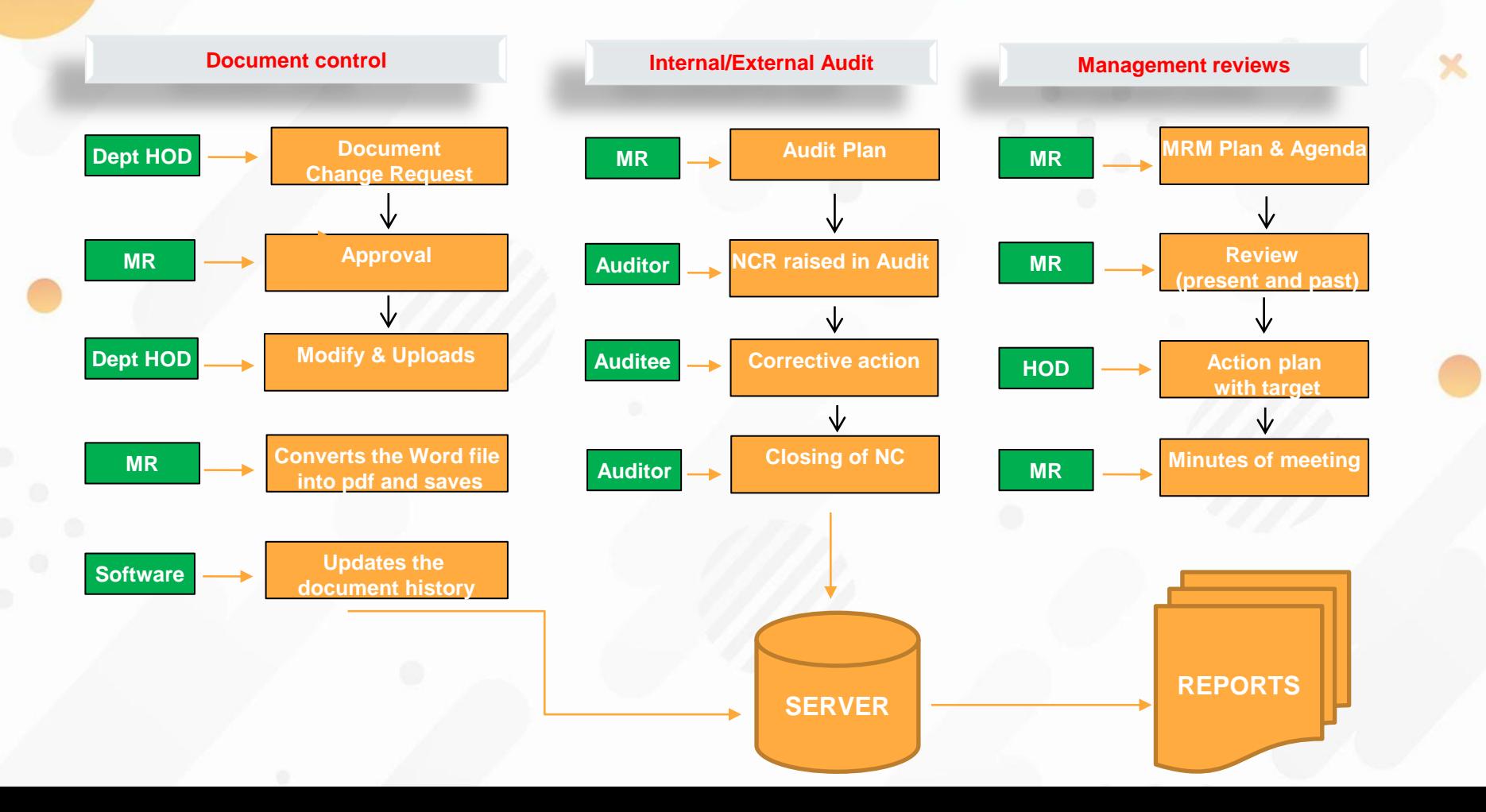

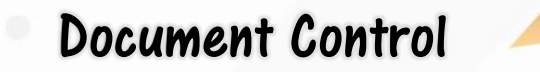

- For the first time, MR will upload all word file and pdf files of current documents in to server.
- Everyone in the organization can see the latest revision document in PDF form whenever they need and can also down load it to their computer if needed.
- When there is need to revise any of the document, concern HOD will raise a change notice request and it will be seen by MR. And then MR approves it.
- $\checkmark$  HOD now downloads the word file of the MR approved document. He can't download any other documents.
- After editing, he uploads the same. MR reviews it and convert it in to PDF format with revision number and date of approval.
- $\checkmark$  From this moment onwards, this revised document will be available to every one. Only the latest revised documents will be seen by any user.
- System will automatically update and keep history of all changes, old documents for future references.

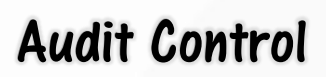

- $\checkmark$  MR uploads the internal audit plan and external audit plan that can be seen by every one.
- $\checkmark$  Auditor generates NCR during audit.
- Auditee takes corrective action and auditors check it for effectives and approves.
- $\checkmark$  Auditee with HOD take action to revise any procedure /formats.
- Auditee verifies all and close the NCR.
- From this moment onwards, this revised document will be available to every one. Only the latest revised documents will be seen by users.
- System will automatically update and keep history of all changes, old documents for future references.

# Management Review Meeting

- MR uploads the MRM agenda that can be seen by every one.
- During MRM

Previous audit reports are reviewed and action plan made. All performance parameter are reviewed against target and action plan will be made for gaps.

MR prepares the MRM report and uploads.

- HODs will follow it up and take action. They update performance against target once in a month. (or as decided by user)
- Auditee verifies all and close the NCR.
- From this moment onwards, this revised document will be available to every one. Only the latest revised documents will be seen by any user.
- System will automatically update and keep history of all changes, old documents for future references.

#### **STATUS REPORTS**

✓ Current documents like Procedures and Formats.

Reports

- $\checkmark$  Open and closed NCRs.
- ✓ MRM Report.
- ✓ Pending actions.

#### **HISTORY REPORTS**

- History of Document changes for any procedure / format any period any department
- ✓ Audit-wise NCRs trend for any department.
- $\checkmark$  Repeated NCRs department-wise.
- ✓ Month-wise Target Vs Actual progress report in Graphical form.
- $\checkmark$  MRM action plan progress Report

### Price & Payment

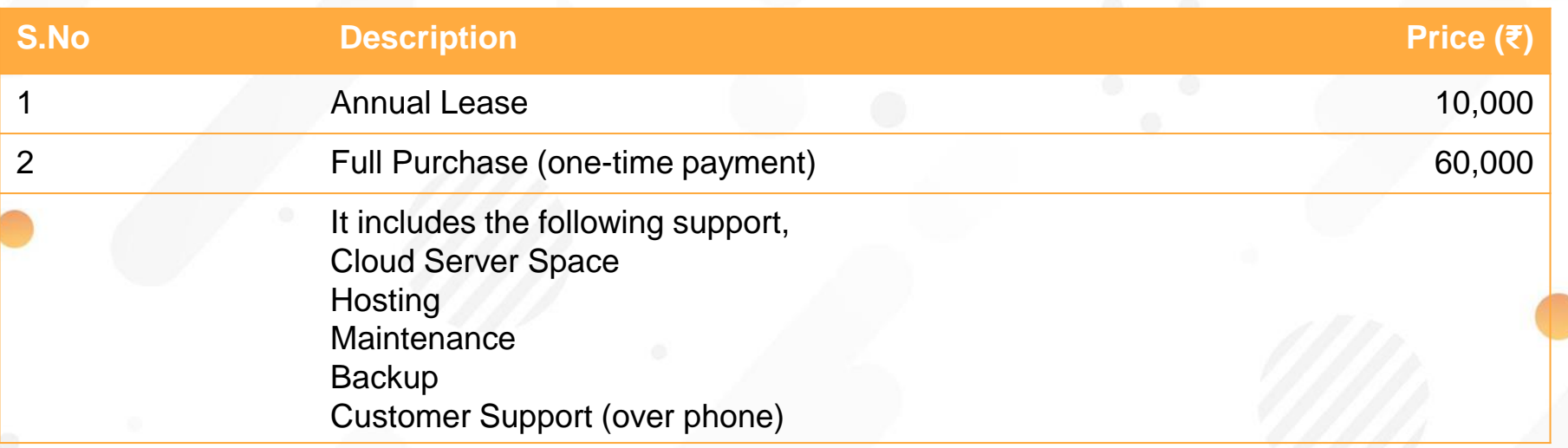

\*Conveyance by Taxi & Food expenses are extra in case of site visit in whatever option you go for. All IT infrastructure like Computers, network are organized by you at your cost.

**Price is Fixed & Non-Negotiable**

For more information please get in touch with us,

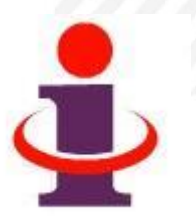

- ❖ Mobile : 900-3930-729 (J.Shanmugam)
- ❖ Email : [issconnect@gmail.com](mailto:issconnect@gmail.com)
- ❖ Website : [www.viewiss.com](http://www.viewiss.com/)